## **CEPI Helpful Hint: REP Crosswalk**

CEPI and the Michigan Department of Education (MDE) created the Registry of Educational Personnel (REP) Crosswalk spreadsheet as a tool for users. You can use the Crosswalk for hiring internal staff and reporting the REP and TSDL to the state. The spreadsheet breaks down different crosswalks for reporting prior-to-secondary schools and secondary schools by using different sheets:

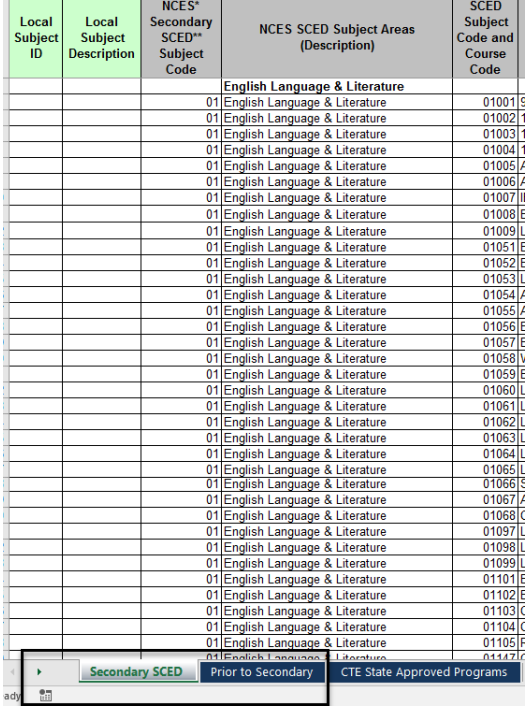

Please reference the REP Crosswalk on the [REP home](http://www.michigan.gov/cepi/0,4546,7-113-986_10478---,00.html) page under the "help and training" tab.

## **How does the REP Crosswalk benefit us when hiring internal personnel?**

The REP crosswalk offers the endorsement code descriptions, what MDE considers the correct code based on grade level of a teaching certificate, and the NCES SCED Course titles.

CEPI encourages you to add your Local Subject ID and Local Subject Descriptions on the same row for each subject area within the Excel spreadsheet. Doing this will give you a quick reference as to what endorsement that teacher would need to teach that subject. Once you have added that information, you can save it on your own desktop as a quick reference. Please see the image below:

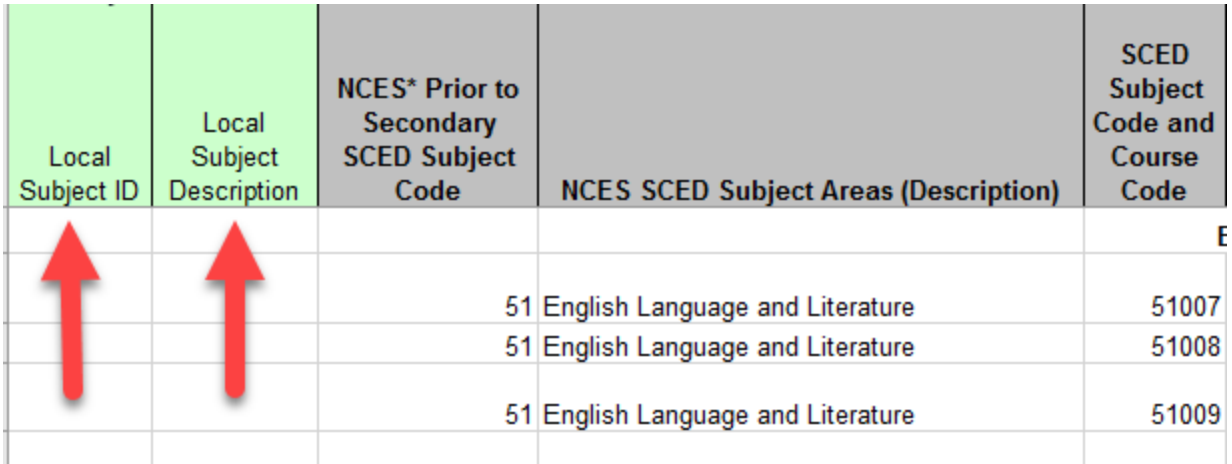

The REP Crosswalk will help ensure appropriate teacher placement for audit.

**Please note**: If a teacher is teaching a course that s/he is **not** properly credentialed to teach, the school can lose funding for the number of days a student was tied to that teacher/class. If you have additional questions on credentialing, please contact the MDE Office of Professional Preparation Services at 517-373-3310

## **How does the REP Crosswalk benefit us when reporting to the state?**

The REP Crosswalk gives the REP authorized user everything they need in one location, since everything is linked together. See image below:

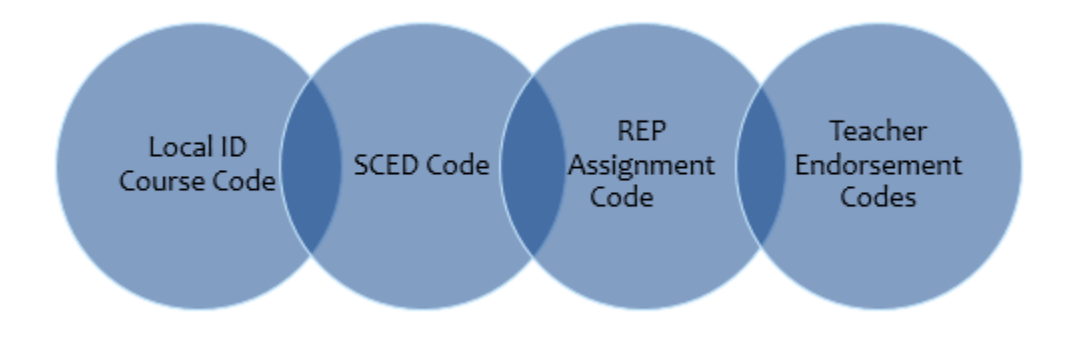

CEPI uses the "SCED Subject Code and Course Code" column when creating data quality emails sent to the schools.

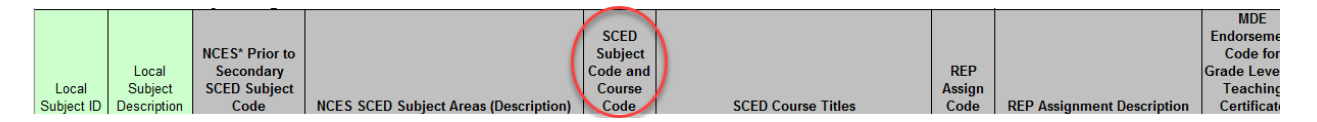

Using the REP crosswalk when reporting can minimize the number of data quality emails sent to you.

The REP End of Year Collection opens on April 1 and closes at 11:59 p.m. June 30 each year, and the Teacher Student Data Link (TSDL) opens in May and closes at the end of July each year.

The REP closes **before** the TSDL; it is imperative that the REP authorized user at the school works closely with the Michigan Student Data System (MSDS) authorized user who reports the TSDL. Once the REP is closed, changes **cannot** be made to REP.

For additional information regarding REP, please reference [the REP home](http://www.michigan.gov/cepi/0,4546,7-113-986_10478---,00.html) page.